**AutoCAD Crack For PC**

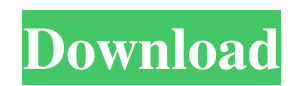

## **AutoCAD Crack With Key Download For Windows**

AutoCAD Cracked Accounts is widely used in a variety of industries and professions, including architecture, construction, landscape architecture, civil engineering, mechanical engineering, transportation, planning, manufacturing, and many other fields. AutoCAD Crack Free Download was one of the first programs to adopt the parametric drafting technique, which has become a standard feature in most recent AutoCAD Cracked Version releases. AutoCAD is also used to create most of the documentation associated with many construction projects. AutoCAD is also used extensively for architectural design work. AutoCAD is a multi-threaded program and is highly scalable. The following article is an excerpt from the book "AutoCAD", by David M. Barnett. Introducing AutoCAD The world of computer-aided design is full of new products and new features, and it is sometimes hard to keep up with all of the changes. To help you with this task, we would like to introduce you to one of the most important new programs: AutoCAD. AutoCAD has changed the way almost everyone in the world creates drawings and models. It is a complete 2D and 3D CAD program designed to meet the needs of architects, engineers, and other design professionals. This program will help you draw, modify, and view your drawings, models, and drawings in 2D or 3D. To use AutoCAD, you need a suitable computer with a graphics adapter, access to CAD data, and a personal computer (PC). We would also like to point out that AutoCAD is a "desktop" app. Although it will work on any PC, it needs to be connected to a monitor, and a suitable keyboard and mouse. How AutoCAD Works AutoCAD is a very powerful program, but in this article we would like to show you how it is used for architectural design work, so that you can get a quick feel for the program and what to expect when you use it. In AutoCAD, you first need to open a drawing, either from disk or from the network. If the drawing you want to work with is stored on a hard disk, open the drawing, and then choose File  $\vert$  Open from the menu. If the drawing is on the network, choose File | Open and then select the drawing you want to open. In either case, the drawing is loaded into memory. The drawing you are working on in AutoCAD is called the current drawing. All drawing objects

## **AutoCAD Crack + With License Code**

Version history The initial release of AutoCAD came on March 5, 1985. During the next six years, there were three main releases. In 1991, the first Windows-based release of AutoCAD took place, followed by a Windows-only release in 1994 and a Windows-only release in 1999. In addition, AutoCAD 2000 (first released on the Windows 2000 platform) was a significant upgrade of AutoCAD 2000 with features such as online help and a new GUI. AutoCAD 2009 and AutoCAD 2010 were released in 2009 and 2010, respectively. Help content The Help system was improved during the development of AutoCAD. At the start, Help was stored in the same binary file as the program itself. Therefore, help data for new functions and features was lost when users installed an update to AutoCAD, and also when they upgraded to a new operating system or version of AutoCAD. The last AutoCAD that was updated at the first release was AutoCAD 1976 (released in November 1975). In the 1990s, numerous versions of AutoCAD help content were published and users had access to help data in the program. The software also provided online help, which was accessible through a help channel, which displayed help data and recorded user actions. In the 2000s, the Help system was ported to the Microsoft Help format, which is XML-based, and stored on a dedicated server. In addition, the GUI for the help system was replaced with Adobe Flash. AutoCAD now has its own website that hosts a help channel, online manuals, software updates, and other documentation. In order to access the online help, the user must download the latest version of AutoCAD, and must have Internet Explorer 7 or later installed. AutoCAD suite AutoCAD Suite is a collection of AutoCAD-related products, including AutoCAD, Map3D, MapGuide, MapPoint, AutoCAD LT, CAE, Civil 3D, MicroStation, and Mastercam. This enables users to install AutoCAD and use all of the products in the suite. AutoCAD AutoCAD is a vector-graphics program that is used to produce construction-related drawings. It was first released in 1985. The AutoCAD logo can be found in the bottom left-hand corner of the application window. The program is used worldwide, and is the most popular CAD program worldwide. a1d647c40b

# **AutoCAD**

Go to "Programs, Accessories, Make Tools". Go to the tab "Make Tools". Click on "New". Click on "General". In the first field, write in the name of the key file. In the second field, write in the file name of the activation code. Click on "OK". Run Autocad. Click on the tab "Home". Click on "Tools, Security, Disable password." In the field "Word", write "cd4". In the field "Command", write "C:\Program Files\Autodesk\autocad 2014\msi\2013.mmo\AutocadMMO 2013.msi". Click on "OK". Start Autocad. Your Autocad is activated. Uninstall Run Autocad as administrator. Click on the tab "Tools, Security, Disable password". In the field "Word", write "uninstall". In the field "Command", write "C:\Program Files\Autodesk\autocad 2014\msi\2013.mmo\UninstallAutocadMMO2013.exe". Click on "OK". Uninstall Autocad. If you want to activate a third time, you need to install a new key and the activation code again. Source (Autocad) Run Autocad as administrator. Click on the tab "Tools, Security, Disable password". In the field "Word", write "cd4". In the field "Command", write "C:\Program Files\Autodesk\autocad 2014\msi\2013.mmo\AutocadMMO 2013.msi". Click on "OK". Run Autocad. Your Autocad is activated. Third-party A third-party solution has been developed by Graphic Benchmark. External links Autocad – Home page. Category:Computer-related introductions in 1991 Category:Autodesk Category:2015 software Category:Professional graphics softwareQ: Case object does not get disposed when it is consumed in a faulted state In a Azure Function with triggered by HTTP request, sometimes the object that is returned is not disposed when it is consumed in a faulted state. By consuming an object in a faulted state I mean the function is invoked but the

#### **What's New in the?**

Every last detail of your drawing is included when you send it in response to a feedback request. It's just like having your AutoCAD designer on the job site, guiding you with the latest design changes. 3D Sketch Creation: Take advantage of Autodesk 360, the Autodesk 360 editor, and SketchUp to create clean, detailed 3D sketches in any CAD program. These 3D models work with Autodesk 360, Autodesk Design Review, and Autodesk 3D Warehouse. You can also incorporate these models into AutoCAD drawings. Expand your product designs with 3D. Use your 3D models as a reference tool, whether you are creating software and hardware components, industrial products, parts for the home, or toys for kids. These designs can be sent directly to AutoCAD for modification and incorporation into your drawings. Modify and update 3D models at your work station. Save time and improve the quality of your models by changing a single attribute or attribute value in an existing model, or by combining multiple model parts into a single 3D model. You can even remove items from the model. (video: 1:25 min.) Cloud Enabled Your work is always up to date—your AutoCAD data, models, drawings, and configurations are always ready. Anytime, anywhere, you are always connected to the latest data. No matter where you are, you can get work done. Autodesk 360 Design Review Easily view, comment, and ask questions about any design on the go. The video editor is like a digital whiteboard and chat room for your AutoCAD designs. Access from the Cloud Your work and models are always up to date. No matter where you are, you are always connected to the latest data. Integrated SketchUp Create high-quality, accurate 3D models that work with Autodesk 360. Use the software to plan designs for AutoCAD, get feedback on your designs, and turn your 3D models into AutoCAD drawings. (video: 1:05 min.) Markup Export Capture changes in a digital form that can be incorporated into AutoCAD drawings. Easily share those changes using existing or custom styles. (video: 1:06 min.) Saving Time and Reducing Errors Modify parts of the drawing and take those changes

# **System Requirements:**

CPU: Intel Core i3-540 Processor (3.00 GHz) Memory: 4 GB RAM OS: Windows 7 64 bit / Windows 8 64 bit Hard disk: 20 GB free space GPU: NVIDIA GeForce GTX 750 or higher Internet: Broadband connection Terms of Use and Installation This is a simple game for the HTC Vive, it allows you to jump and touch different things. This is a VR simulation. It works on PC, MAC and Linux We hope you will enjoy